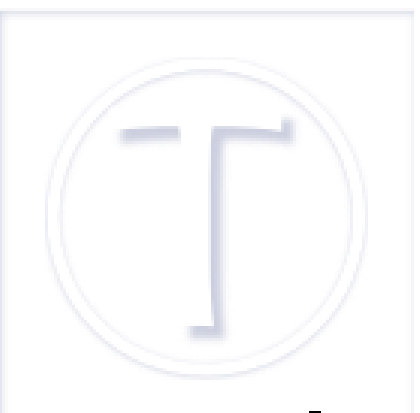

## **Le PHP, les cms, les écureuils et moi**

- Spip et al -

Date de mise en ligne : mardi 14 décembre 2010 Date de parution : 14 décembre 2010

 **Tutoriels et logiciels libres Licence Creative Commons Attribution - Partage**

**dans les Mêmes Conditions 4.0 International**

Longtemps je me suis dit que j'allais « me mettre au php » pour gérer mes sites en dynamiques. J'ai même eu un livre et un cours gentiment donné par un fondu de Linux et de php. À mon avis c'était une erreur, le cours est resté unique et le livre fermé.

Ensuite sont arrivés les outils de gestion de contenu (CMS [http://www.cms.fr/]). Petite précision, mon premier site internet, je l'ai fait lors du millénaire précédent. Donc j'ai découvert les CMS presque à leurs débuts. Il y en avait un dont j'ai oublié le nom, mais jeté très récemment la documentation que j'avais imprimé en 2004, qui se revendiquait comme très simple. En effet, la première chose qu'il f[allait f](http://www.cms.fr/)aire c'est de modifier un fichier « chmod » que j'ai cherché longtemps... sur mon pc équipé de Windows.

Ensuite j'ai testé Wordpress [http://www.wordpress-fr.net/], qui a résisté longtemps à l'installation en « local » (donc sur ma machine à moi et non sur un serveur) pour une raison obscure et restée ignorée.

Un changement [de machine](http://www.wordpress-fr.net/), et de système m'a enfin ouvert les portes des essais de sites dynamiques en local. De toute façon je n'arrivais pas à faire ce que je voulais avec Wordpress.

Dotclear [http://fr.dotclear.org/] avait résolu en partie (et encore me faudra-t-il changer d'hébergeur pour faire ce que je veux) le problème en me permettant de dynamiser ce site, si je puis dire. Mais, il restait le plus gros morceau... mon site Aiguilles magiques [http://www.aiguilles-magiques.com/], plein de pages, et de rubriques. Et là, une [structure](http://fr.dotclear.org/) de blog me paraissait légèrement insuffisante.

Sache, p[etit scarabée, si tu v](http://www.aiguilles-magiques.com/)eux entrer dans le mondes CMS, que tu as affaire à des durs, des tatoués informatiques, des gens, charmants certes, mais qui n'ont pas forcément la même structure de pensée que toi, ni le même vocabulaire.

Bref, je me suis énervée à **trois** reprises avec Joomla [http://www.joomla.fr/], j'ai même acheté un livre, c'est dire. J'ai installé Drupal [http://drupalfr.org/] et, désinstallé aussi vite, je sais c'est lâche. Essayé d'installer deux ou trois autres cms plus ou moins simples, enfin de nom, tenace mais pas trop.

Et puis, [l'écure](http://drupalfr.org/)uil [http://www.spip.net/] charmant est arrivé.Euh non, ça n'a pas commencé terriblement bien avec Spip [http://www.spip.net/fr] non plus. Parce que les Spipiens [http://www.spip.net/] ils ont parfois un vocabulaire... de geek. Quand, sur le site [http://www.spip.net/fr] on vous dit « d'appeler le fichier depuis votre navigateur Web », ça ne veut pas dire qu'on doit ouvrir le fichier par la fonction ad hoc dudit logiciel, mais **qu'il faut saisir son adresse dans la [barre du](http://www.spip.net/) même nom**. Ce qu'en bonne habituée du cliquodrome je n'avais pas pensé à faire, même un quart [de m](http://www.spip.net/fr)illiseconde. Après tout, mince quoi, à quoi ça s[ert le men](http://www.spip.net/)u Fichier/Ouvrir un fichier, je vous le demande. Promis, la prochain[e fois](http://www.spip.net/fr), vous aurez un tutoriel illustré sur « Comment installer Spip ».

En attendant, une fois ma bêtise comprise et corrigée, c'est vrai qu'il est bien l'écureuil. Et il y a une communauté très vivante, très sympathique, tout est en français et il y a [une foule de tutoriels, d'aide](http://dutailly.net/installer-spip-en-local)s et d'astuces diverses dans tous les coins. C'est même un peu trop fouillis et foisonnant d'ailleurs.

J'ai trouvé mon CMS.